#### **SoftServe**

Ability. Agility. Advantage.

## Cisco: Puppet Team

Vasyl Mykhailyshyn November 2013 **SoftServe** 

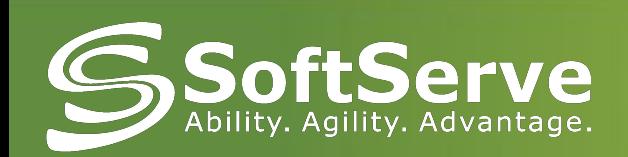

#### Automation Team

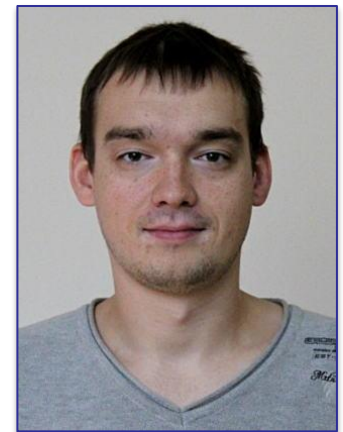

#### **Oleksiy Molchanov**

#### "In God we trust, the rest we automate"

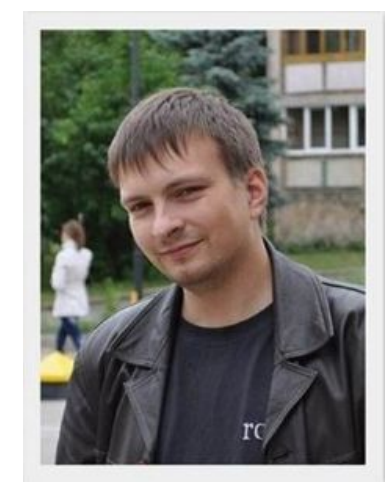

#### **Oleksandr Martsyniuk**

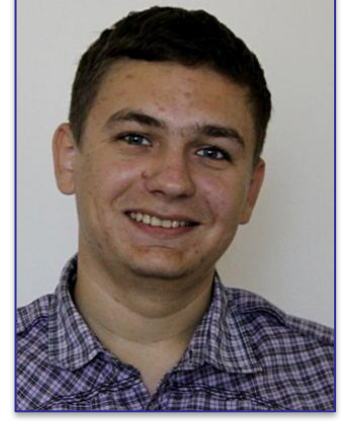

**Vasyl Mykhailyshyn**

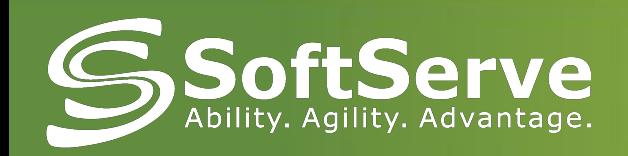

## Automation is process

## Puppet is a tool for implementation this process

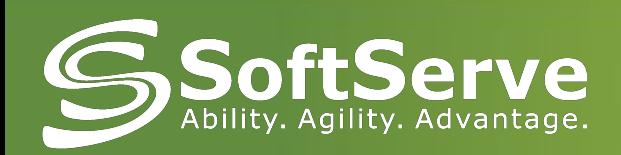

## What do you think ,when hear word "Automation"?

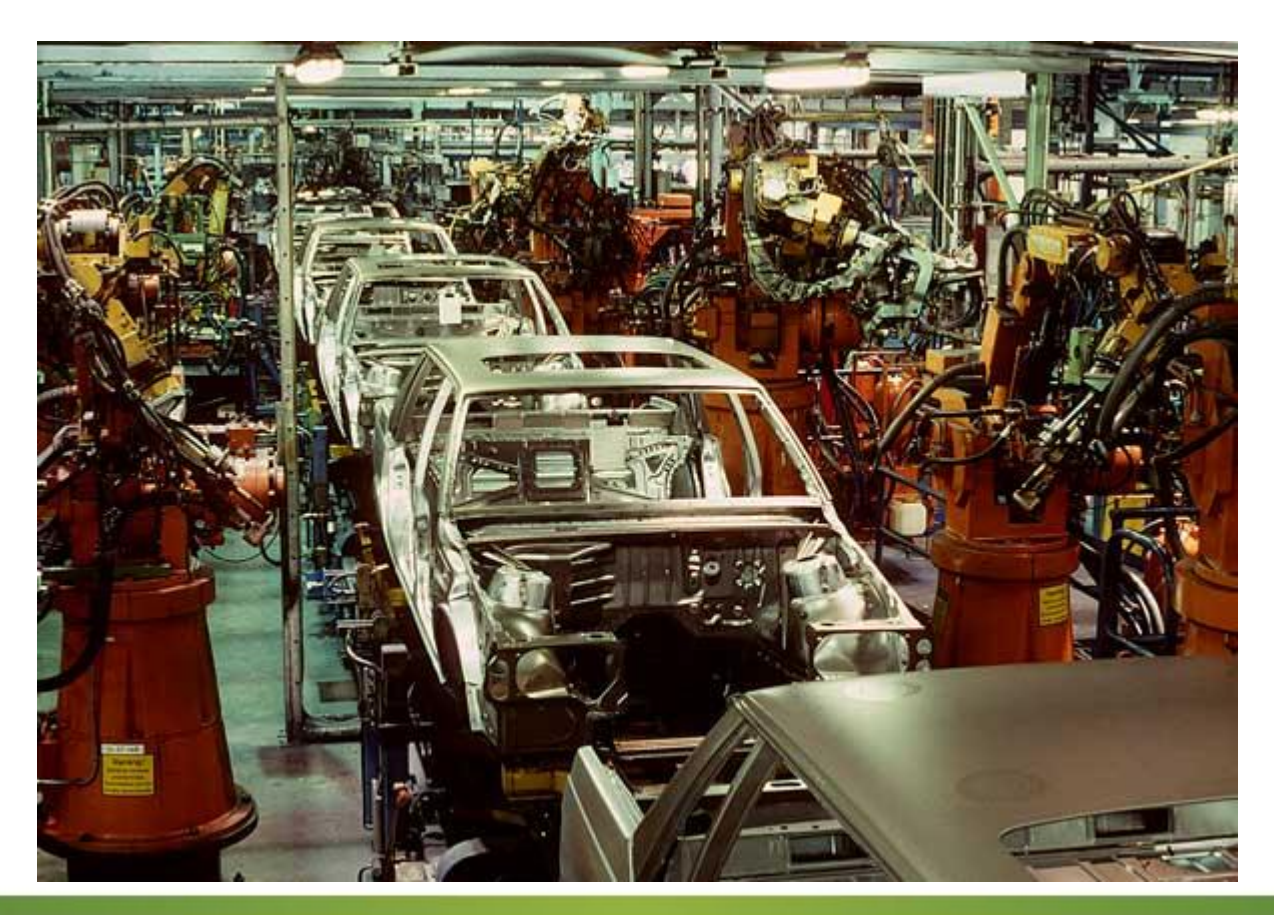

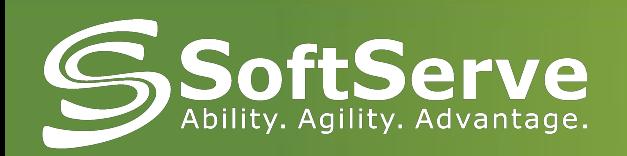

## What is automation?

**Automation** is a process in the development of machine production. It occurs when management and control functions which were previously performed by a human are delegated to devices and automatic instruments.

**Automation** is one of the areas of science and technology, which uses a self-regulating hardware and mathematical methods to liberate human from routine work.

**Automation** is the next step in the Industrial Revolution.

**Automation** is the evolution.

#### **After Automation**

Human physical effort is reduced with 100% to 20%

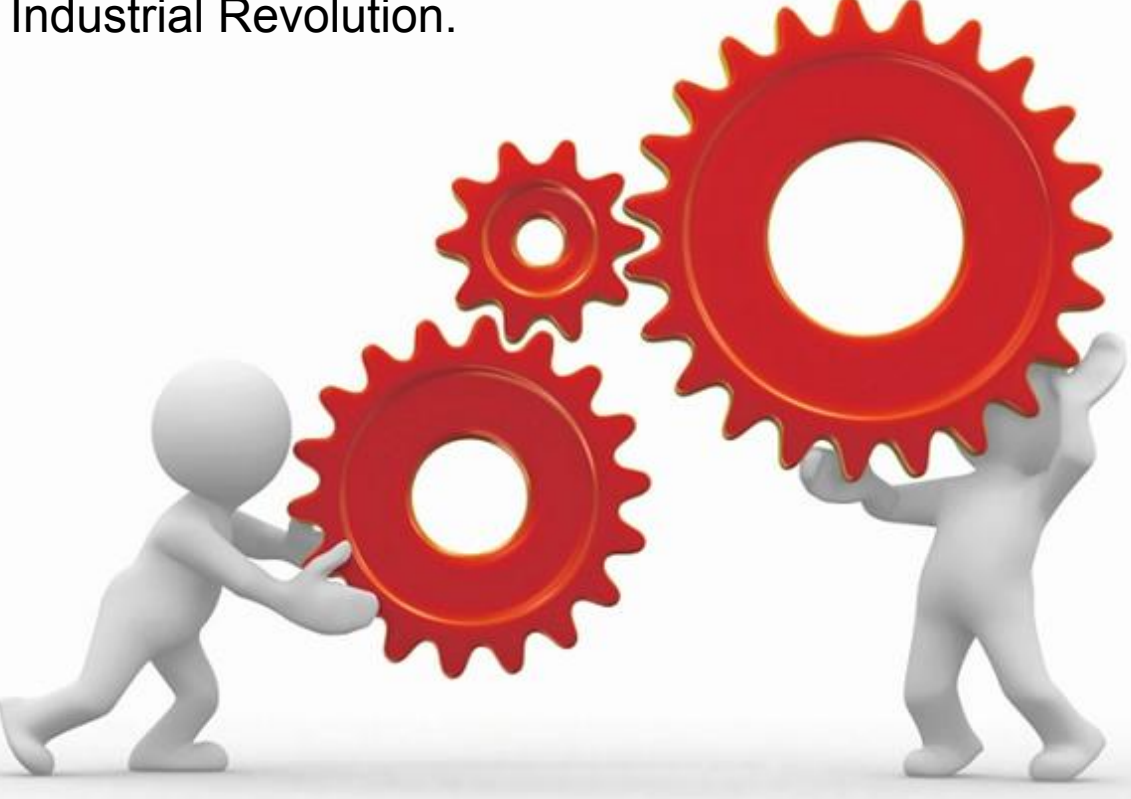

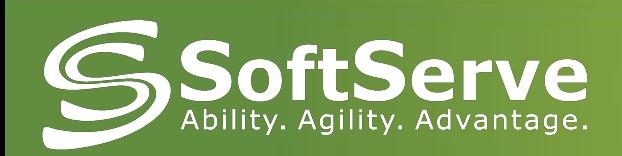

- The biggest benefit of automation is that it saves effort and time
- Significantly reduce the complexity of the operations
- Effective implementation of operations with high accuracy
- Improving product quality

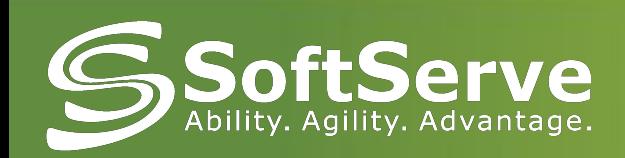

## Typical Sysadmin job

#### Repetition of simple actions

#### **Optimize** infrastructure

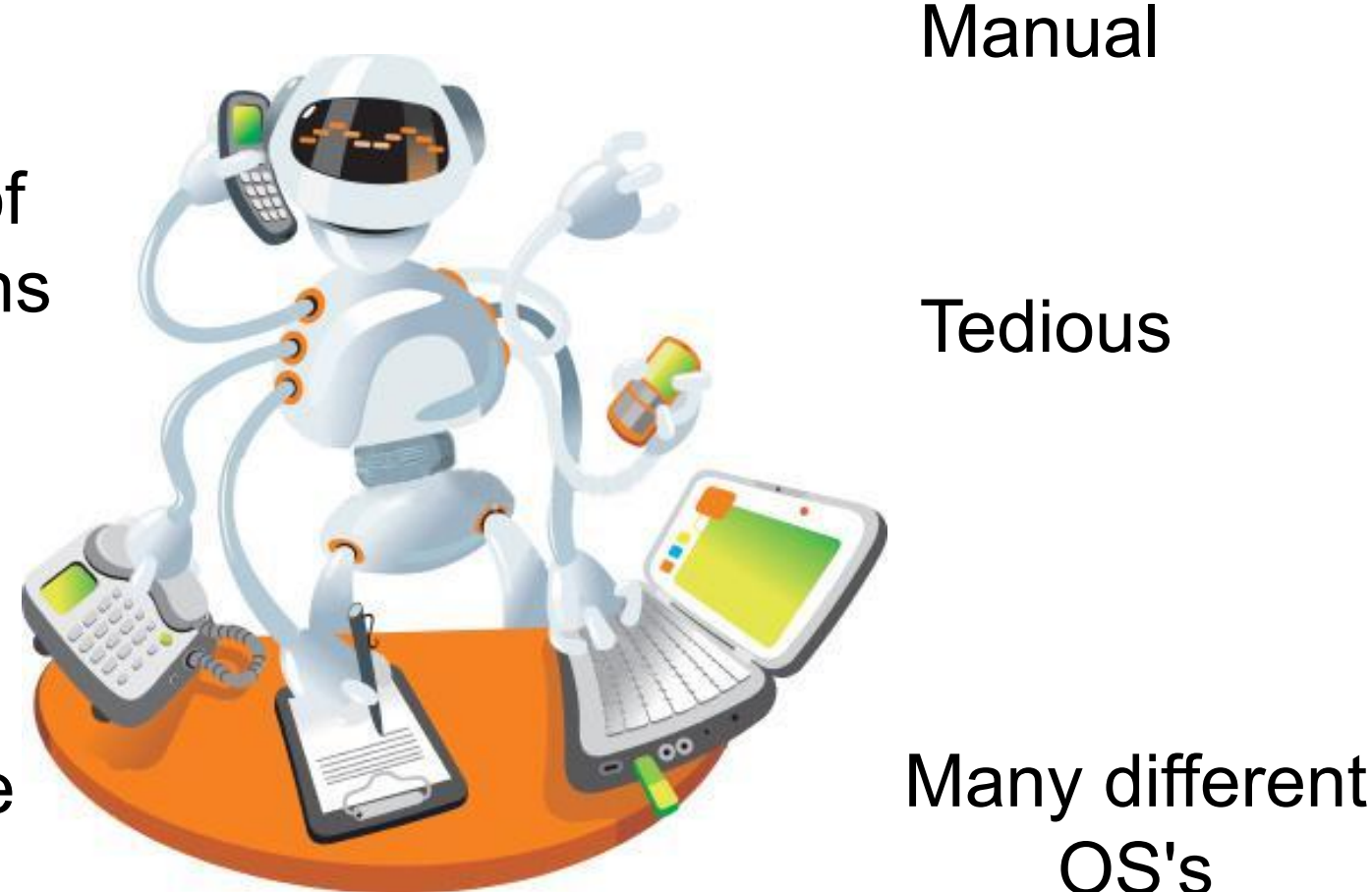

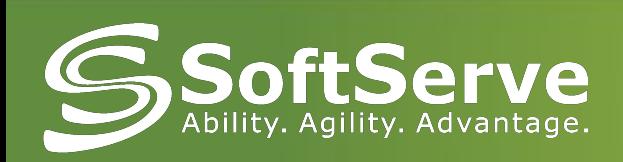

- •Add repositories
- •Install packages
- •Create folders
- •NFS mounts
- •Deploy Files

## •And another actions

- •Services
- •Symlinks
- •Crons

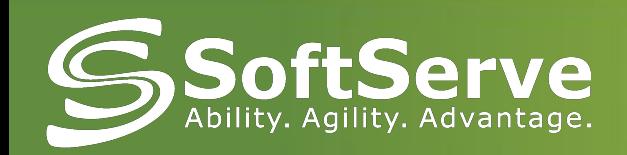

# "1-click-deploy" with Puppet

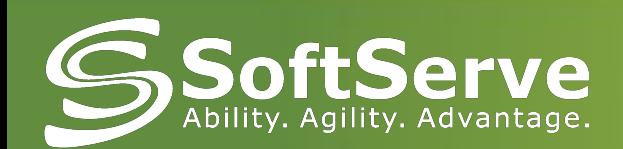

#### Puppet. What is it?

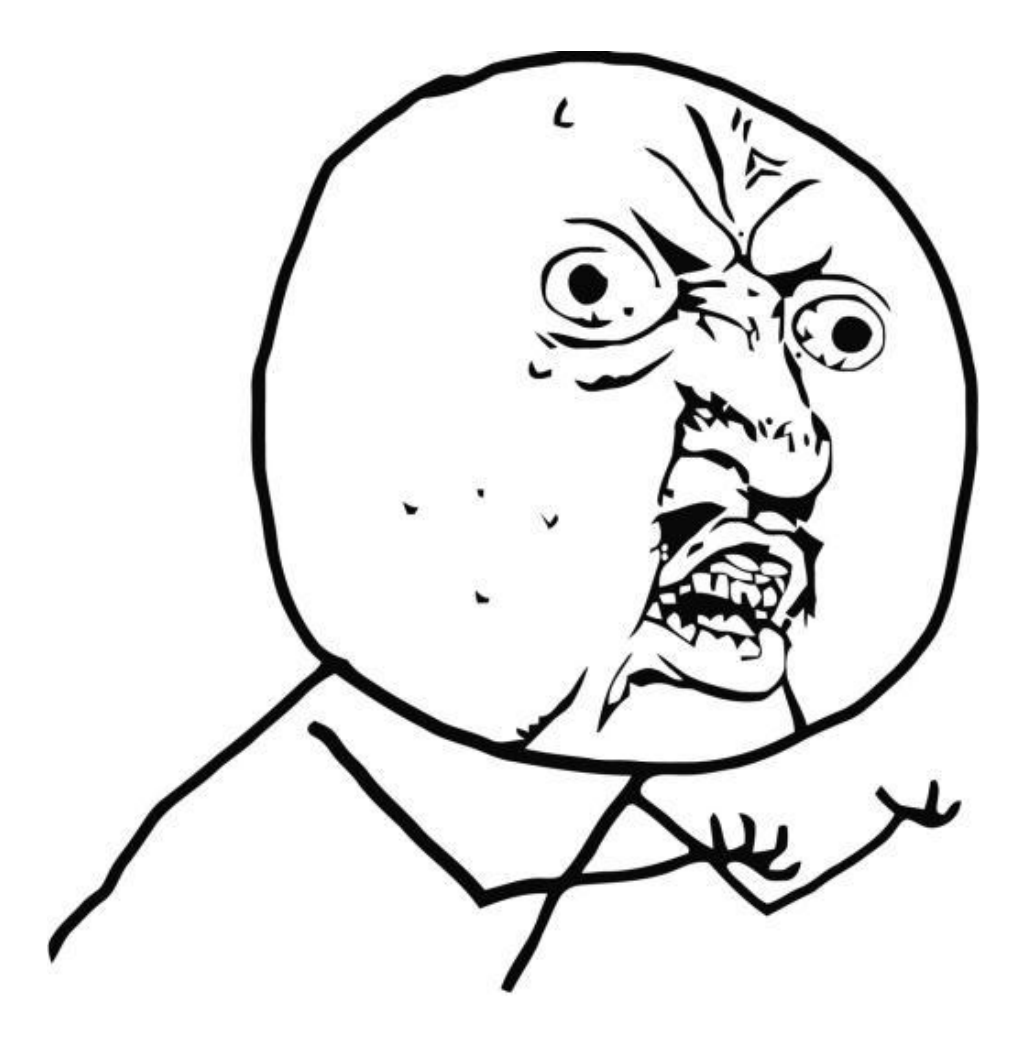

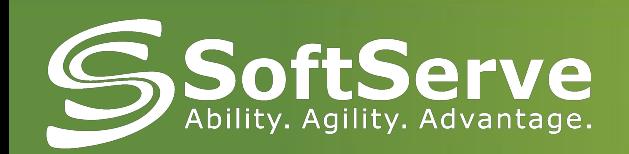

What is PUPPET?

Puppet is:

Functionality

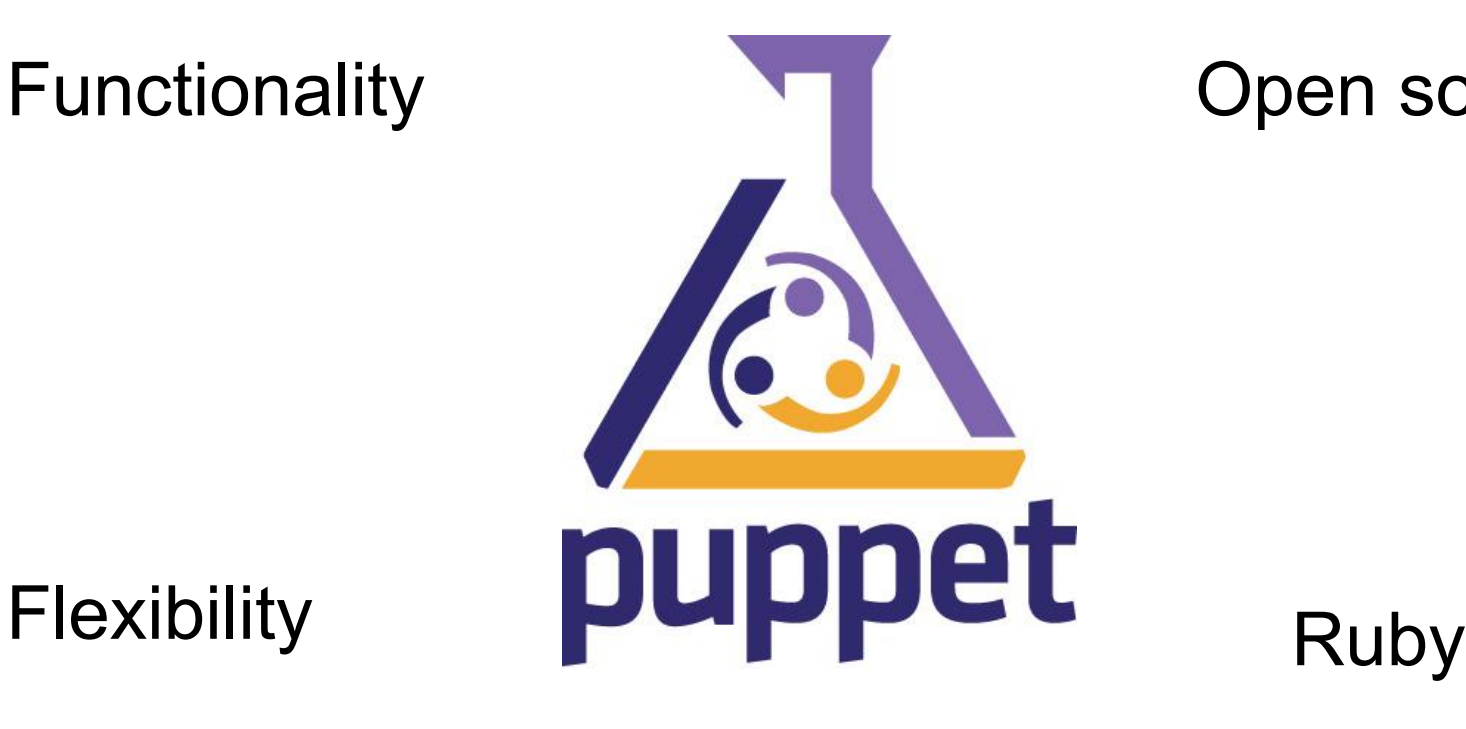

Open source

Multi-platform

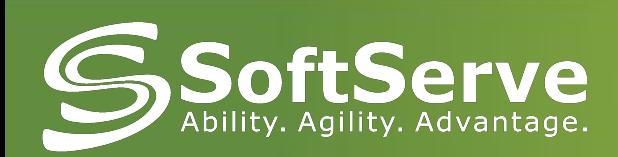

## Lifecycle of a Puppet Run

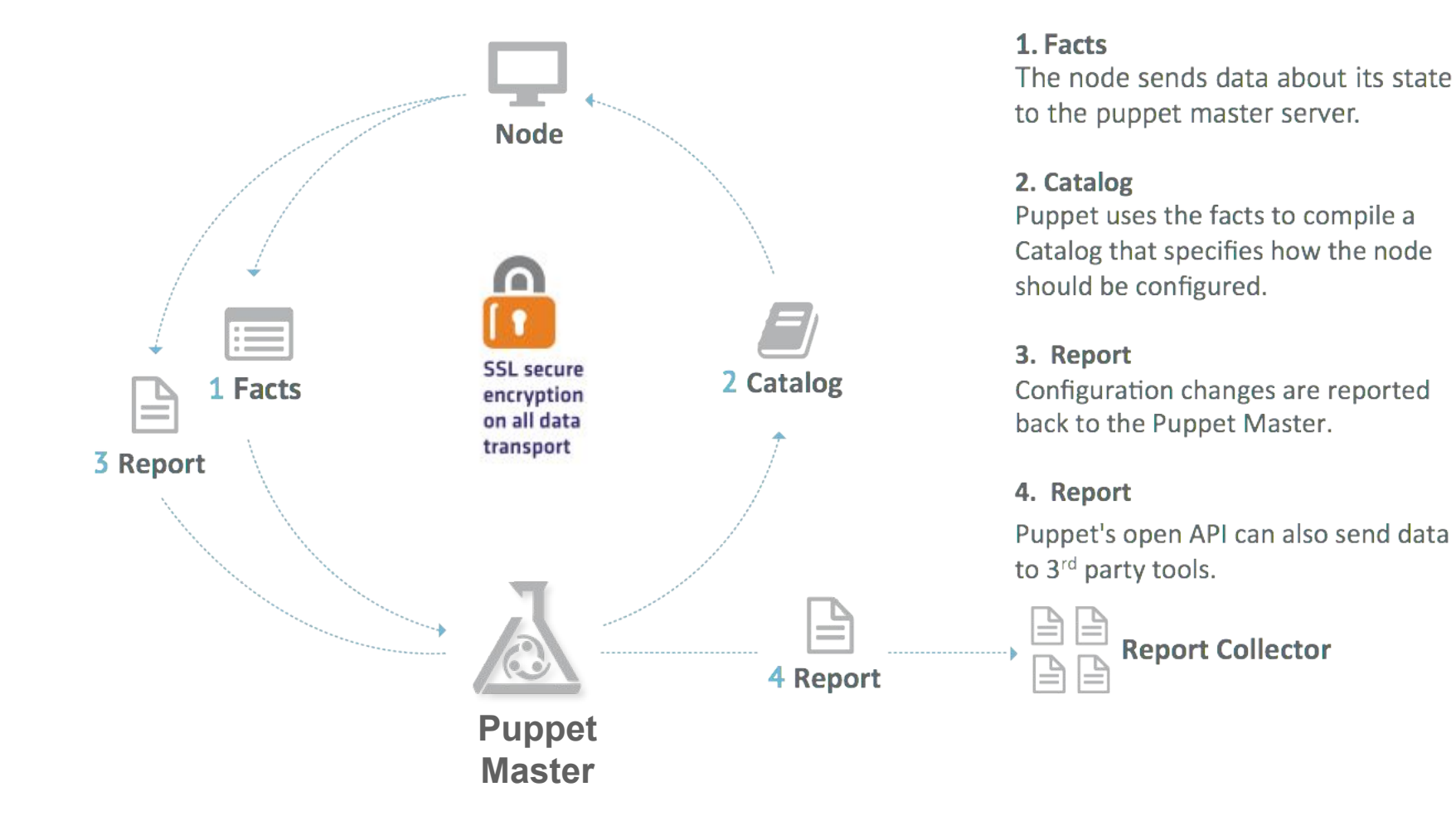

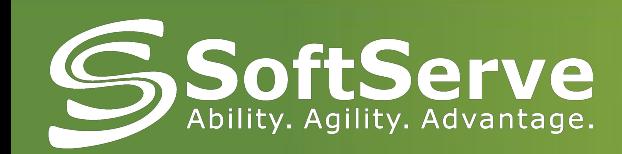

augeas cron exec file filebucket group host interface mailalias maillist mount nagios \* notify package resources router schedule scheduled task selboolean selmodule service ssh authorized key sshkey stage tidy user vlan yumrepo zfs

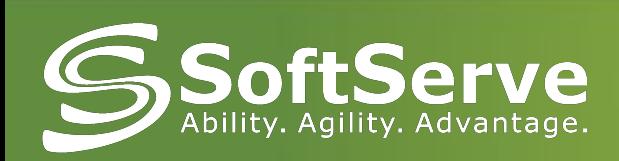

## PUPPET'S BENEFITS

- **- Large developer base**
- **- Automation**
- **- Unification**
- **- Accuracy**
- **- Reproducibility**
- **- Reduce time**
- **- Save money**
- **- Optimized and easier configuration language**
- **- Better documentation**
- **- Abstracted from underlying OS (more platform support)**
- **- Easily scalable and customizable**
- **- Large installed base (**Google, Siemens, Red Hat, Cisco)

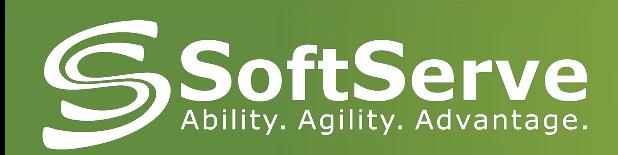

## Large installed base

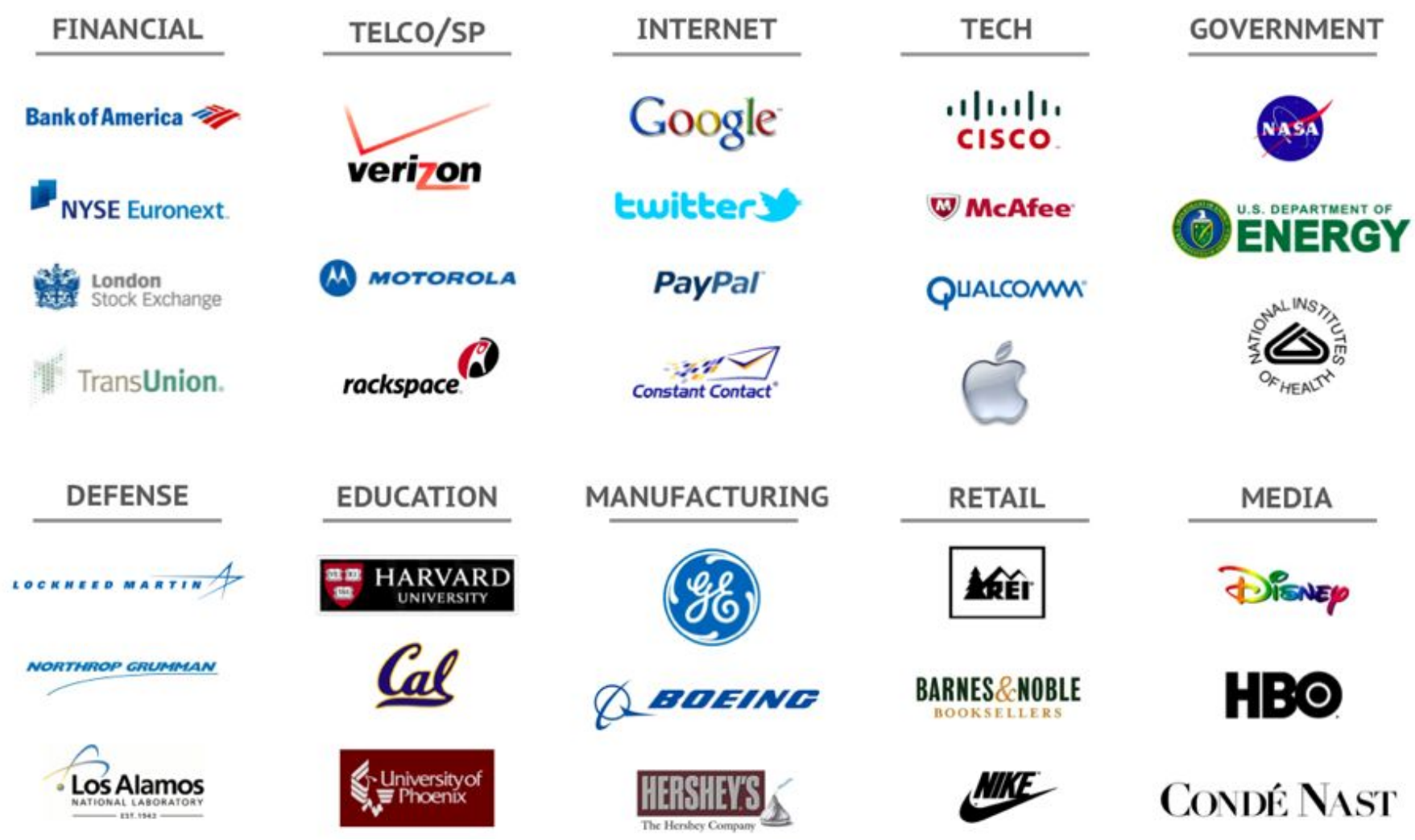

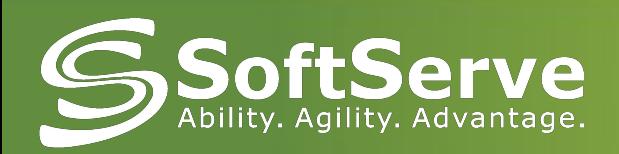

## Requesting a new automation project

#### **To start a new project, the automation team needs:**

- a deployment document (on that very wiki) per purpose. What's a purpose?
- a JIRA ticket

#### **Step 1: creating the document**

- Display the SecApps Automation(https://confluence.sco.cisco.com/display/AUT/SecApps+Automation) page
- On the top right, click "Add" and then "Page from template"
- Select "New project Page" -> Choose the right project name -> Add the right information -> Save
- Select "New Automation Form" -> Choose the right Automation project page name and enter correct information -> Save

Please choose a template from below:

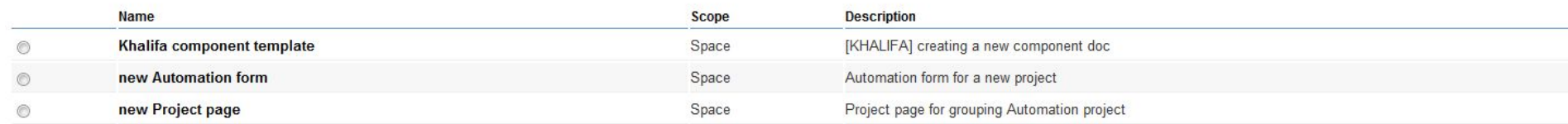

**Back**  $Next$ 

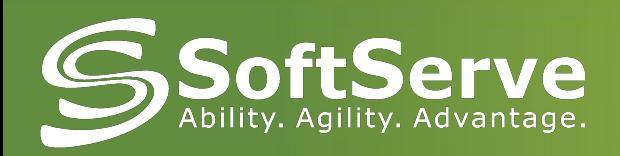

#### Requesting a new automation project

**Step 2: create the JIRA ticket**

Open a new JIRA ticket in the AUTO group and add the following information:

- Type: Service Request
- Product: <your product>
- Environment: <the environment in which the automation will start>
- Due Date: default: 2 weeks.
- Details: as follow:

## And WE write manifests!!!

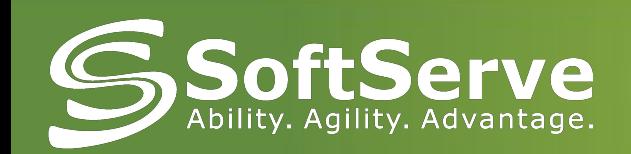

#### What do we do?

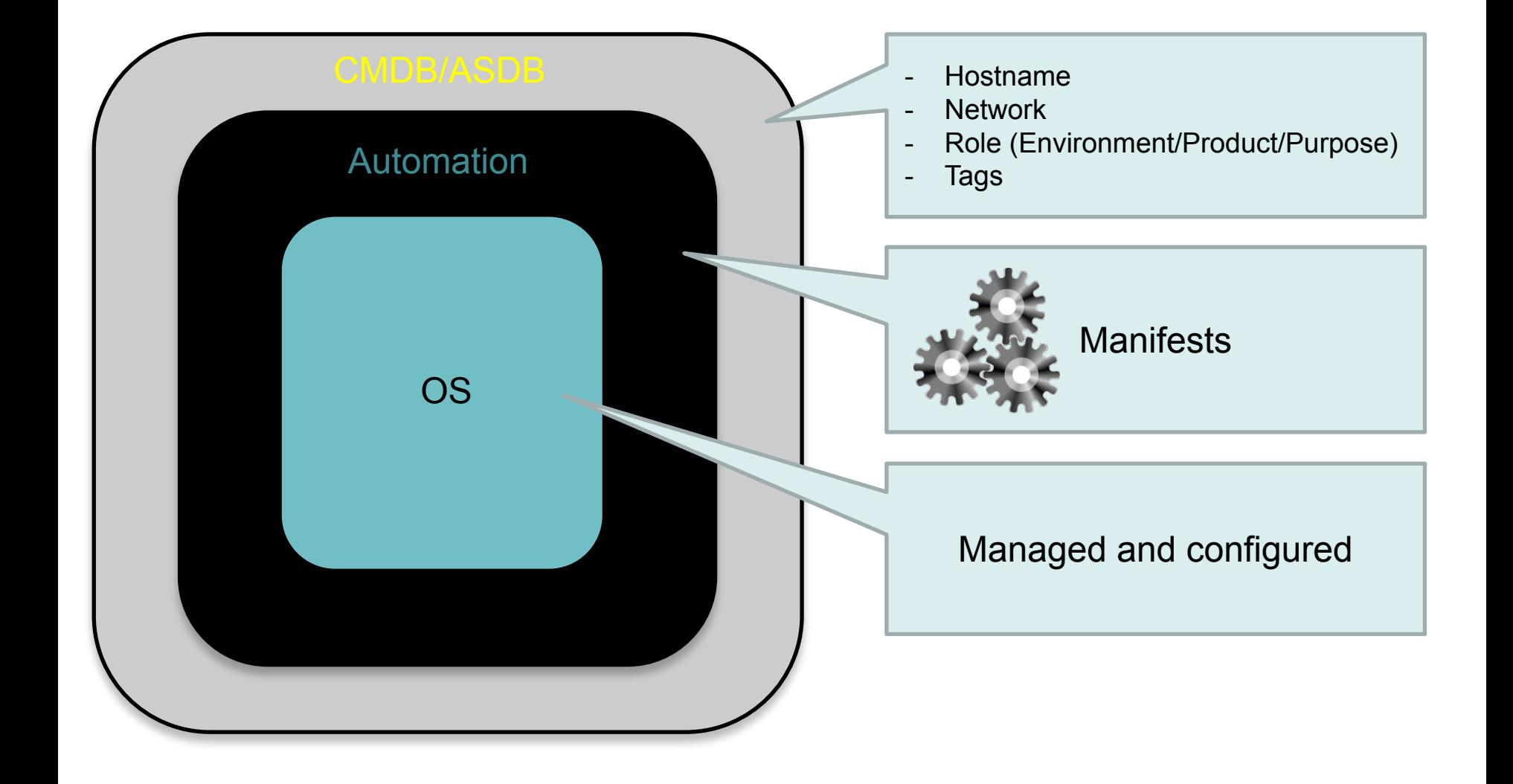

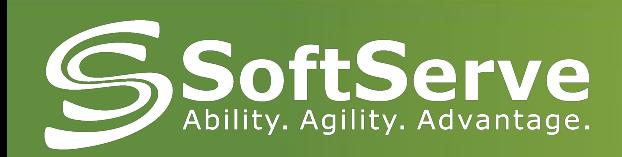

#### The current right moment for Automation

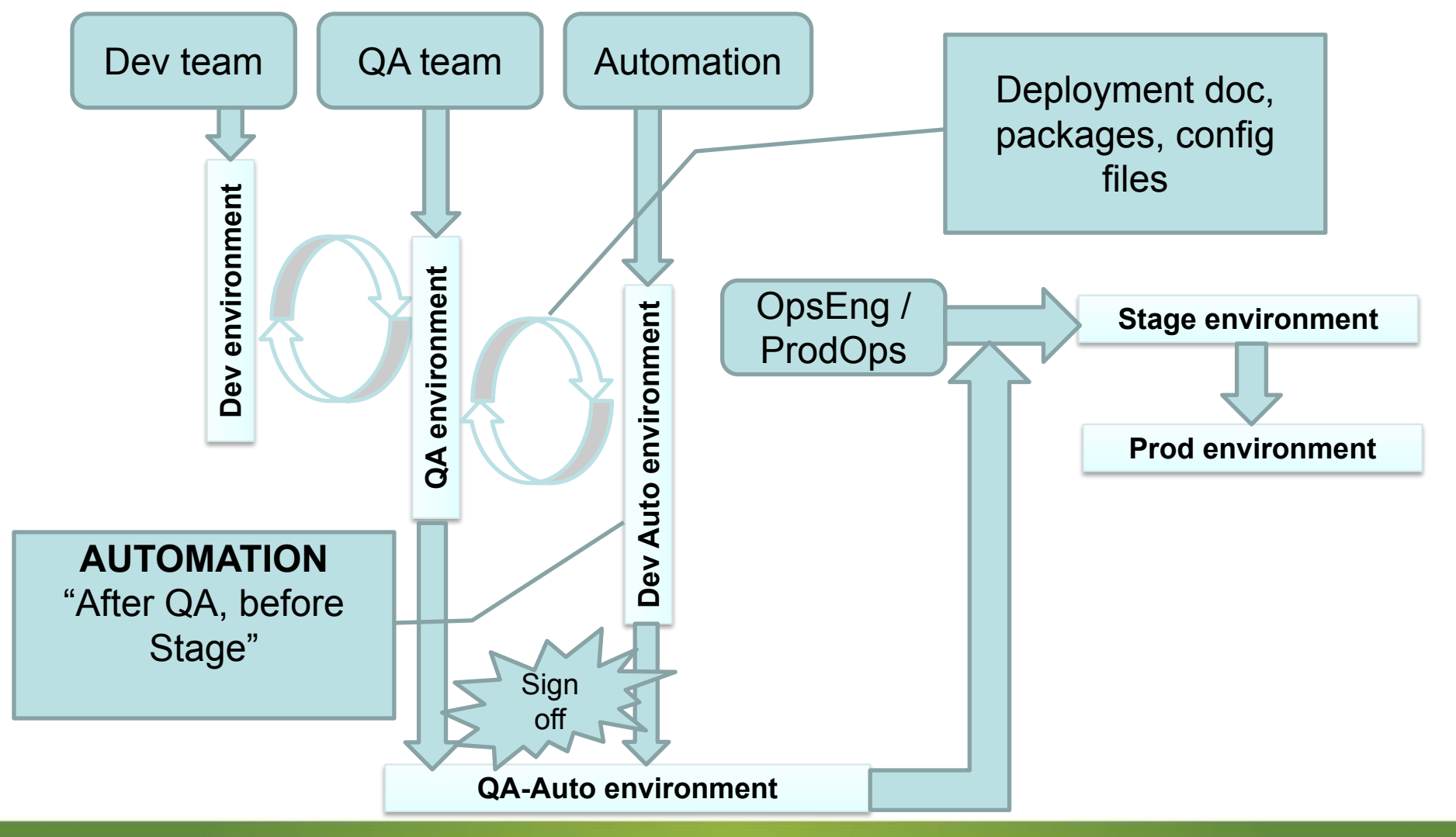

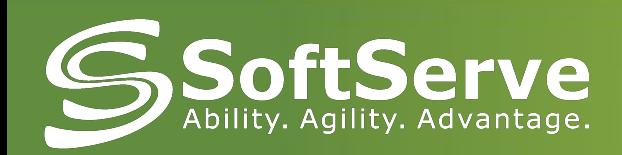

## Automation Framework

PUPPET MODULES

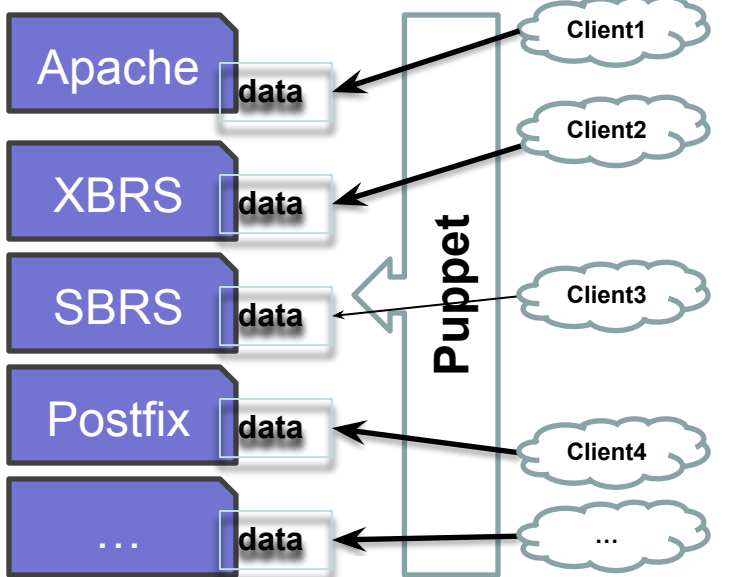

#### **COMMON APPROACH FRAMEWORK APPROACH**

PUPPET MODULES

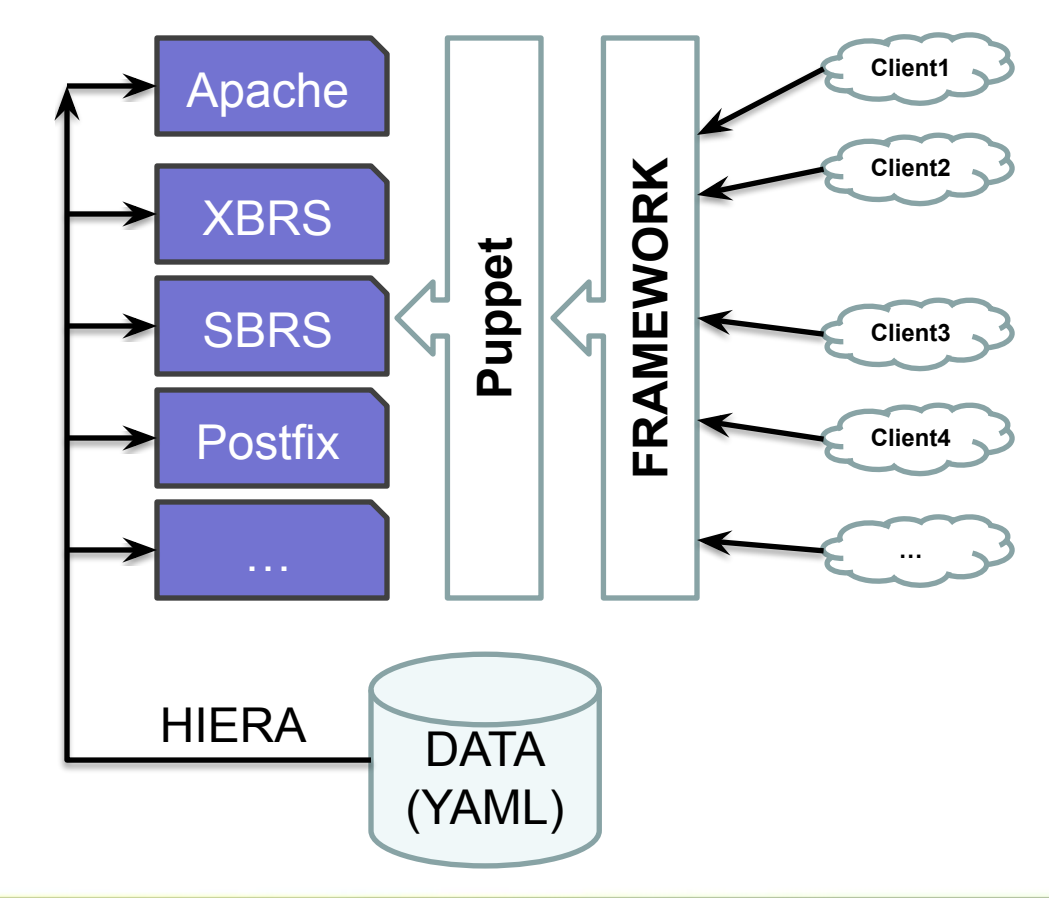

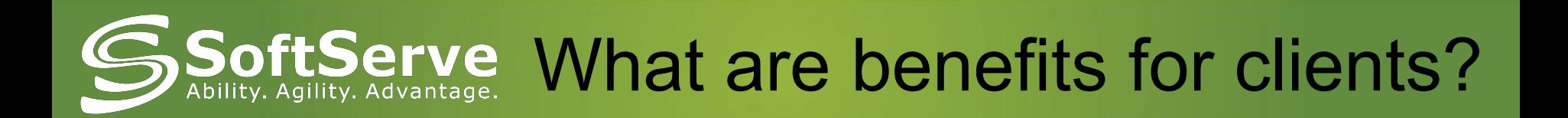

- **- Saving time**
- **- Repeatability of test results**
- **- Ease of Use**
- **- Avoid human errors(stage and prod)**
- **- Different environments**

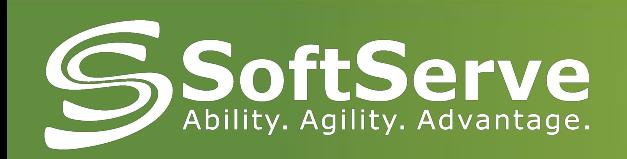

#### Links

- Confluence links:
	- Home:

https://confluence.ironport.com/display/AUT/Automation+Operations

- Automation Deployment Guidelines: https://confluence.ironport.com/display/AUT/Deployment+Automatio n+Guidelines
- Generic product installation: https://confluence.ironport.com/display/AUT/Generic+Product+Instal lation+Procedure
- Implementation Process and Handoff: https://confluence.ironport.com/pages/viewpage.action?pageId=291 8810
- Puppet OpsDoc: https://opswiki.ironport.com/bin/view/Main/PuppetOpsDoc

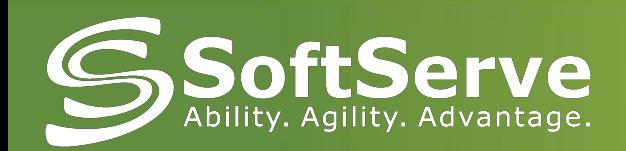

# FHAMK YOU

# Questions…